# Shifter training for MICE runs

March 6, 2015

◆□ ▶ < 圖 ▶ < 圖 ▶ < 圖 ▶ < 圖 • 의 Q @</p>

# Getting good data during a shift is easy but not obvious.

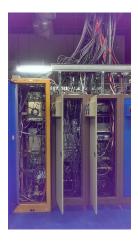

Figure : Keeping track of all this is simpler than you think.

- How do you know which parts of the DAQ to care about and which you can safely ignore?
- How will you know if something goes wrong? And what do you do in that event?
- Between the 6 oscilloscopes and the many computers and monitors, how do you know where to look?

The shifter manual is a great resource.

http://mice.iit.edu/mta/shift/mice/ShiftManual.txt

Checklist for shifters (more detail on following slides)

- 1. Get your bearings. (Updates from previous shifter and logbook.)
- 2. Put on hearing protection.
- 3. Log the start of your shift. This is important!
- 4. Run "Acnetize" in a browser (once per hour, see next slide)
- 5. While you're at it, run through the following checklist:
  - Number of sparks (new sparks? mention these in the logbook!)

- RF drive level set correctly?
- Tuning ok?
- Cavity temperature ok?
- Waveform capture on?
- ▶ ...

### ACNET Monitor Parameter List – a good place to start

#### http://mice.iit.edu/cgi-bin/mta/acnetize

| Image all and the probability of the probability of the pr                                                                              |                                                                                                 |                 |   |     |   |     |   |
|----------------------------------------------------------------------------------------------------|-------------------------------------------------------------------------------------------------|-----------------|---|-----|---|-----|---|
| Bedad if status is PENDING           P201           Mining 1017: 5: 6: 2003.000           Big 1017: 6: 4: 2003.000           Big 1017: 6: 4: 2003.0000           Big 1017: 6: 4: 2003.00000           Big 1017: 6: 4: 2003.0                                                                                                    | 🕲 mice it.edu/cgi bin/mta/acnetize                                                              |                 | ¢ | ф 🕴 | * | 4 8 | 9 |
| Bedad if status is PENDING           P201           Mining 1017: 5: 6: 2003.000           Big 1017: 6: 4: 2003.000           Big 1017: 6: 4: 2003.0000           Big 1017: 6: 4: 2003.00000           Big 1017: 6: 4: 2003.0                                                                                                    | CNET Monitor Parameter List                                                                     |                 |   |     |   |     |   |
| Process           Process           Process <td< td=""><td></td><td></td><td></td><td></td><td></td><td></td><td></td></td<>                                                                                                    |                                                                                                 |                 |   |     |   |     |   |
| Name:         [1017] * 50 * 105 * 105                                                                                                    | eload if status is PENDING                                                                      |                 |   |     |   |     |   |
| Hap 17 = 0.53152001123 // LPM. Hot jower [ 203504001338153205000]           Hap 17 = 0.5315200123 // LPM 1002 Hot jower [ 20150400138163205000]           Hap 27 = 0.01001237 / LPM [ 1002 Hot jower [ 2015040013816320000]           Hap 27 = 0.01001237 / LPM [ 1002 Hot jower [ 2015040013816320000]           Hap 27 = 0.01001237 / LPM [ 1002 Hot jower [ 2015040013816320000]           Hap 27 = 0.01001237 / LPM [ 1002 Hot jower [ 2015040013816320000]           Hap 28 = 0.01001237 / LPM [ 1002 Hot jower [ 2015040013816320000]           Hap 28 = 0.01001237 / LPM [ 1002 Hot jower [ 2015040013816320000]           Hap 28 = 0.01001237 / LPM [ 1002 Hot jower [ 2015040013816320000]           Hap 28 = 0.01001237 / LPM [ 1002 Hot jower [ 2015040013816320000]           Hap 28 = 0.01001237 / LPM [ 1002 Hot jower [ 2015040013816320000]           Hap 28 = 0.01001237 / LPM [ 1002 Hot jower [ 2015040013816320000]           Hap 28 = 0.01001237 / LPM [ 1002 Hot jower [ 2015040013816320000]           Hap 28 = 0.01001237 / LPM [ 1002 Hot jower [ 2015040013816320000]           Hap 28 = 0.01001237 / LPM [ 1003 Hot jower [ 201504001381631020000]           Hap 28 = 0.01001237 / LPM [ 1003 Hot jower [ 20150400113816320000]           Hap 28 = 0.01001237 / LPM [ 1003 Hot jower [ 20150400113816320000]           Hap 28 = 0.01001237 / LPM [ 1003 Hot jower [ 20150400113816310000]           Hap 28 = 0.01001237 / LPM [ 1003 Hot jower [ 2015040011381633000]           Hap 28 = 0.0100120214007 / HPT [ 1003 Hot jower [ 2015040011381633000]                                                                                                    | F201                                                                                            |                 |   |     |   |     |   |
| - []ub 17 - 0.00 W [[01 rd []orum [] 2015:0.0713.84.139.000]<br>- []ub 27 - 0.001507000000101 W [[12 101:0.0713.84.139.000]<br>- []ub 27 - 0.00150700000001 W [[12 101:0.0713.84.139.000]<br>- []ub 27 - 0.00150700000001 W [[12 101:0.0713.84.139.000]<br>- []ub 27 - 0.0015070000000000000000000 W [[12 101:0.0713.84.139.000]<br>- []ub 27 - 0.0015070000000000000000 W [[12 101:0.0713.84.139.000]<br>- []ub 27 - 0.001507000000000000000000000 W [[12 101:0.0713.84.139.0000]<br>- []ub 27 - 0.001507000000000000000000000000 W [[12 101:0.0713.84.139.0000]<br>- []ub 27 - 0.00150700000000000000000000000000000000                                                                                                    |                                                                                                 |                 |   |     |   |     |   |
| Sign27.5 - 0.01105/37.3 XX   102.102.102.103.013.01.304.352.0001<br>Sign27.6 - 0.01105/37.3 XX   102.102.103.013.01.304.352.0001<br>Sign27.6 - 0.01102.013.7 XX   102.012.013.013.013.013.013.013.013.013.013.013                                                                                                    | - l:ipa17r = 0.0 W [ IPA1 ref power ] [ 2015-03-06T13:38:43.592-0600 ]                          |                 |   |     |   |     |   |
| - []up:7 = 0.0010/0700000211 W/ [TA vef power] [2015-0.0713.08.1392.08.001]<br>(] (UPI = 0.0759.0010071001 W/ [TA vef power] [2015-0.0713.08.1392.08.001]<br>(] (UPI = 0.0759.0010071001 W/ [TA vef power] [2015-0.0713.08.1392.08.001]<br>(] (UPI = 0.0759.0010071001 W/ [TA vef power] [2015-0.0713.08.1392.08.001]<br>(] (UPI = 0.0759.001007001 W/ [TA vef power] [2015-0.0713.08.1392.08.001]<br>(] (UPI = 0.0759.001007001 W/ [TA vef power] [2015-0.0713.08.1392.08.001]<br>(] (UPI = 0.0759.001007001 W/ [TA vef power] [2015-0.0713.08.1392.08.001]<br>(] (UPI = 0.0759.001007001 W/ [TA vef power] [2015-0.0713.08.1392.08.001]<br>(] (UPI = 0.0759.001007001 W/ [TA vef power] [2015-0.0713.08.1392.08.001]<br>(] (UPI = 0.0759.001007001 W/ [TA vef power] [2015-0.0713.08.1392.08.001]<br>(] (UPI = 0.0759.00100701 W/ [TA vef power] [2015-0.0713.08.1392.08.001]<br>(] (UPI = 0.0759.00100701 W/ [TA vef power] [2015-0.0713.08.1392.08.001]<br>(] (UPI = 0.0759.00100701 W/ [TA vef power] [2015-0.0713.08.1392.08.001]<br>(] (UPI = 0.0759.00100701 W/ [TA vef power] [2015-0.0713.08.1392.08.001]<br>(] (UPI = 0.0759.00100701 W/ [TA vef power] [2015-0.0713.08.1392.08.001]<br>(] (UPI = 0.0759.00100701 W/ [TA vef power] [2015-0.0713.08.1392.08.001]<br>(] (UPI = 0.0759.00100701 W/ [TA vef power] (UPI = 0.0759.00113.08.1392.08.001]<br>(] (UPI = 0.0759.00100701 W/ [TA vef power] (UPI = 0.0759.00113.08.1392.08.001]<br>(] (UPI = 0.0759.00100701 W/ [TA vef power] [2015-0.0713.08.131.000]<br>(] (UPI = 0.0759.00100701 W/ [TA vef power] [2015-0.0713.08.131.000]<br>(] (UPI = 0.0759.00100701 W/ [TA vef power] [2015-0.0713.08.131.000]<br>(] (UPI = 0.0779.00100701 W/ [TA vef power] [2015-0.0713.08.131.000]<br>(] (UPI = 0.0779.00100701 W/ [TA vef power] [2015-0.0713.08.131.000]<br>(] (UPI = 0.0779.00100701 W/ [TA vef power] [2015-0.0713.08.131.000]<br>(] (UPI = 0.0779.001000000000000000000000000000000                                                                                                    |                                                                                                 |                 |   |     |   |     |   |
| information         Section           information         Section                                                                                                    | — hipa27r = -0.001957305908203125 KW [ IPA2 ref power ] [ 2015-03-06T13:38:43.592-0600 ]        |                 |   |     |   |     |   |
| - Idity = 0.00110073003 XVI Univer of powel [1015-0.0011304.329:0000] When I and I and I a                                               |                                                                                                 |                 |   |     |   |     |   |
| ards w 2.41002.31         Diverse revenues voltage 1 [2015-0.90713.308.13.302.4000]           ards w 2.41002.31         Diverse revenues voltage 1 [2015-0.90713.308.13.302.4000]           ards w 2.41002.31         Diverse voltage 1 [2015-0.90713.308.13.302.4000]           ards w 2.41002.31         Diverse voltage 1 [2015-0.90713.308.13.302.4000]           ards w 2.41002.31         Diverse voltage 1 [2015-0.90713.308.13.302.4000]           ards w 2.41002.31         Diverse voltage 1 [2015-0.90713.308.13.302.4000]           ards w 2.41002.31         Diverse voltage 1 [2015-0.90713.308.13.302.4000]           ards w 2.41002.31         Diverse voltage 1 [2015-0.90713.308.13.302.4000]           contrast w 3.41002.31         Diverse voltage 1 [2015-0.90713.308.13.302.4000]           contrast w 3.41002.31         Diverse voltage 1 [2015-0.90713.308.13.302.4000]           contrast w 3.4000.3000.3000.3000.3000.3000.3000.30                                                                                                    | — l:dr7r = -0.03814697265625 KW [ Driver ref power ] [ 2015-03-06T13:38:43.592-0600 ]           |                 |   |     |   |     |   |
| Influe         Construction         Influe         Construction         Construction                                                                                                    | dr7sv = 2.44140625 V [ Driver screen voltage ] [ 2015-03-06T13:38:43.592-0600 ]                 |                 |   |     |   |     |   |
| - IndTyp 4: 01159679675 KV Modulater entple vilage [120154.060713.943.559:000]<br>- IndTyp 4: 01159679675 KV Modulater entple vilage [120154.060713.943.559:000]<br>- IndTyp 4: 01159679675 KV Modulater entple vilage [120154.060713.943.599:000]<br>- IndTyp 4: 011596797752019877 How How The Standard Permit [120154.060713.943.599:000]<br>(ICECarbity<br>- control = 014.597777223019985 Thm Left and Standard Permit [120154.060713.943.599:000]<br>- control = 014.597777223019985 Thm Left and Standard Permit [120154.060713.943.199:000]<br>- control = 014.597777223019985 Thm Left and Standard Permit [120154.060713.943.199:000]<br>- control = 1007777233029865 How Thm Left and Standard Permit [120154.060713.943.199:000]<br>- control = 10077977233019985 Thm Left and Permit [120154.060713.943.199:000]<br>- control = 100779777230199867 Thm Left and Permit [120154.060713.943.199:000]<br>- control = 1007820777777777777777777777777777777777                                                                                                    |                                                                                                 |                 |   |     |   |     |   |
| - L-rDyn - 45330810540713 VOT [7855 filement voling] [2015.0307133.43.5320.400 ]<br>- L-rDyn - 45330810540713 VOT [7855 filement voling] [2015.0307133.44.5320.400 ]<br>ICECavity<br>e30 true - 1.9997732336409087 Tort [ Voring Volume ID [ 2015-03 69713.34.533<br>e30 true - 1.9997732336409087 Tort [ Voring Volume ID [ 2015-03 69713.34.531<br>e30 true - 1.9997732336409087 Tort [ Voring Volume ID [ 2015-03 69713.34.531<br>e30 true - 1.9997732336409087 Tort [ Voring Volume ID [ 2015-03 69713.34.531<br>e30 true - 1.9997732336409087 Tort [ Voring Volume ID [ 2015-03 69713.34.531<br>e30 true - 1.999773236409087 Tort [ Voring Volume ID [ 2015-03 69713.34.531<br>e30 true - 1.99977737145 Tort [ Voring Volume ID [ 2015-03 69713.34.531<br>e30 true - 1.99977737145 Tort [ Voring Volume ID [ 2015-03 69713.34.531<br>e30 true - 1.99977797145 Tort [ Voring Volume ID [ 2015-03 69713.34.531<br>e30 true - 1.99977797145 Tort [ Voring Volume ID [ 2015-03 69713.34.531<br>e30 true - 1.9997797145 Tort [ Voring Volume ID [ 2015-03 69713.34.531<br>e30 true - 1.9997797145 Tort [ Voring Volume ID [ 2015-03 69713.34.531<br>e30 true - 1.9997797145 Tort [ Voring Volume Volume ID [ 2015-03 69713.34.531<br>e30 true - 1.9997797145 Tort [ Voring Volume Volume ID [ 2015-03 69713.34.531<br>e30 true - 1.9997797145 Tort [ Voring Volume Volume ID [ 2015-03 69713.34.531<br>e30 true - 1.9997797145 Tort [ Voring Volume Volume ID [ 2015-03 69713.34.531<br>e30 true - 1.9997797145 Tort [ Voring Volume Volume                                                                              | - l:md7ov = 0.115966796875 KV [ Modulator output voltage ] [ 2015-03-06T13:38:43.592-0600 ]     |                 |   |     |   |     |   |
| Jackmen e ob112093013337136 ukap [ 7835 filament IP current [ [ 2015.03.00713.384.5322.000 ]<br>IICECavity collyue = 1001209702333040098-7 Torr [ Cavity bay vocum [01 ] 2015-03.00713.384.53 [ 202000 ]<br>Mitung = collyue = 70070233040098-7 Torr [ Cavity bay vocum [01 ] 2015-03.00713.844.51 [ 2020 ]<br>collyu = 10012097023304098-8 Torr [ Cavity bay vocum [01 ] 2015-03.00713.844.31 [ 2020 ]<br>collyu = 10012097023304098-8 Torr [ Cavity bay vocum [01 ] 2015-03.00713.844.31 [ 2020 ]<br>collyu = 10012097023104 [ 2010 ]<br>collyu = 10012097023104 [ 2010 ]<br>collyu = 1001209702311 [ 2010 ]<br>collyu = 1001209702314 [ 2010 ]<br>collyu = 1001209702314 [ 2010 ]<br>collyu = 1001209702314 [ 2010 ]<br>collyu = 10012097023048 Torr [ Lot coupler vacuum [ 20 ] 2015-00713.844.31 [ 2000 ]<br>collyu = 10012097023048 Torr [ Lot coupler vacuum [ 20 ] 2015-00713.844.31 [ 2000 ]<br>collyu = 10012097023048 Torr [ Lot coupler vacuum [ 20 ] 2015-00713.844.31 [ 2000 ]<br>collyu = 10012097097048 Torr [ Lot coupler vacuum [ 20 ] [ 2015-00713.844.31 [ 2000 ]<br>collyu = collyu = 10012097097048 Torr [ Lot coupler vacuum [ 20 ] [ 2015-00713.844.31 [ 2000 ]<br>collyu = collyu = 10012097097048 Torr [ Lot coupler vacuum [ 20 ] [ 2015-00713.844.31 [ 2000 ]<br>collyu = collyu = 10012097097048 Torr [ Lot coupler vacuum [ 20 ] [ 2015-00713.844.31 [ 2000 ]<br>collyu = collyu = 1001209707048 Torr [ Lot coupler vacuum [ 20 ] [ 2015-00713.844.31 [ 2000 ]<br>collyu = collyu = 1001209707048 Torr [ Lot coupler vacuum [ 20 ] [ 2015-00713.844.31 [ 2000 ]<br>collyu = collyu = 1001209707048 Torr [ Lot coupler vacuum [ 20 ] [ 2015-00713.844.31 [ 2000 ]<br>collyu = collyu = 1001209707048 Torr [ Lot coupler vacuum [ 20 ] [ 2015-00713.844.31 [ 2000 ]<br>collyu = collyu = 1001209707048 Torr [ Lot coupler vacuum [ 20 ] [ 2015-00713.844.31 [ 2010 ]<br>collyu = collyu = 1001209707048 Torr [ Lot coupler vacuum [ 20 ] [ 2015-00713.844.31 [ 2010 ]<br>collyu = collyu = 1001209707048 Torr [ Lot coupler vacuum [ 20 ] 2015-007                                                                                               | C — l:rf7pav = 4.95330810546875 VOLT [ 7835 filament voltage ] [ 2015-03-06T13:38:43.592-0600 ] |                 |   |     |   |     |   |
| C-=201Wes         1.50070232136000827 Total         Construction           Minung = co2tper / Sam Sink Sink         Total         Sam Sink         Sam Sink           C==201Wes         Sam Sink         Sam Sink         Sam Sink         Sam Sink           C==co2tbe         Sam Sink         Sam Sink         Sam Sink         Sam Sink         Sam Sink           C==co2tbe         Sam Sink         Sam Sink         Sam Sink         Sam Sink         Sam Sink         Sam Sink           C==co2tbe         Sam Sink         Sam Sink<                                                                                                    |                                                                                                 | 2,0600 1        |   |     |   |     |   |
| K = a31047         Total Signal Signal S                                                                               | ICECavity                                                                                       |                 |   |     |   |     |   |
| Achtung = ccccpr * s = 116, j = 116, d = 116, d                                                | •                                                                                               |                 |   |     |   |     |   |
| exctorp = 1.0010770231400238454 Urit Caship top secure Co 11 2013-0407133845311-6000 ]<br>- exclup = 1.0010770231400238454 Urit Caship to Secure Co 11 2013-0407133845311-6000 ]<br>- exclup = 7.7001080000902184 Urit Caship top Secure Co 10 21 0310-040713845311-6000 ]<br>- exclup = 7.70010810000002184 Urit Caship top Secure Co 10 21 0310-040713845311-6000 ]<br>- exclup = 7.0010127700271645 Urit Ratio coupler userum Co 11 2013-040713845311-6000 ]<br>- exclup = 7.0010127070071645 Urit Ratio coupler userum Co 11 2013-040713845311-6000 ]<br>- exclup = 3.03071770071645 Urit Ratio coupler userum Co 11 2013-040713845311-6000 ]<br>- exclup = 3.03071770071645 Urit Ratio coupler userum Co 11 2013-040713845311-6000 ]<br>- exclup = 3.03071770071645 Urit Ratio coupler userum Co 11 2013-040713845311-6000 ]<br>- exclup = 4.0001225700709016 Urit Ratio coupler userum Co 11 2013-0407133845311-6000 ]<br>- exclup = 2.0001225700709016 Urit Ratio coupler userum Co 11 2013-0407133845311-6000 ]<br>- exclup = 4.0001225700709016 Urit Ratio coupler userum Co 11 2013-0407133845311-6000 ]<br>- exclup = 4.0001225700709016 Urit Ratio coupler userum Co 11 2013-0407133845311-6000 ]<br>- exclup = 4.0001225700709016 Urit Ratio coupler userum Co 11 2013-0407133845311-6000 ]<br>- exclup = 4.0001225700709016 Urit Ratio coupler userum Co 11 2013-04071338453100 ]<br>- exclup = 4.0001225700709016 Urit Ratio coupler userum Co 11 2013-0407133845311-6000 ]<br>- exclup = 4.0001225700709016 Urit Ratio coupler userum Co 11 2013-04071338453114600 ]<br>- exclup = 4.0001225700709016 Urit Ratio coupler userum Co 11 2013-04071338453114600 ]<br>- exclup = 4.0001225700709016 Urit Ratio coupler userum Co 11 2013-04071338453114600 ]<br>- exclup = 4.0001225700709016 Urit Ratio coupler userum Co 11 2013-04071338453114600 ]<br>- exclup = 4.0001225700709016 Urit Ratio coupler userum Co 11 2013-0407138453114600 ]<br>- exclup = 4.0001225700709016 Urit Ratio coupler userum Co 11 2013-04071384544464000 ]<br>- exclup = 4.0001225700709016 Urit Ratio coupler userum Co 11 2013-040713844464000 ]<br>- exclup = 4.00012257007090 |                                                                                                 | 1600 J          |   |     |   |     |   |
| L = e3Clig1 = 4.530/7311090622087 Torp [ Cordy box recours PR01 [ 2015 0-00713.84.3.311.0600 ]<br>L = e3Clig1 = 4.530/7311090622087 Torp [ Cordy box recours PR01 [ 2015 0-00713.84.3.311.0600 ]<br>L = e3Clig1 = 4.530/731109072087 Torp [ L + Cordpet recours PL ] [ 2015 0-00713.84.3.311.0600 ]<br>L = e3Clig1 = 4.530/731109072087 Torp [ L + Cordpet recours PL ] [ 2015 0-00713.84.3.311.0600 ]<br>Montpet occlept = 5.000712700707000 For [ L + Cordpet recours PL ] [ 2015 0-00713.84.3.311.0600 ]<br>Montpet occlept = 5.000712700707000 For [ L + Cordpet recours PL ] [ 2015 0-00713.84.3.311.0600 ]<br>Montpet occlept = 5.000712700707000 For [ L + Cordpet recours PL ] [ 2015 0-00713.84.3.311.0600 ]<br>Montpet occlept = 0.500710710708305 7 Torp [ Torp [ Montpet of the Cord PL ] [ 2015 0-00713.84.3.311.0600 ]<br>Montpet occlept = 0.50071071070805 7 Torp [ Montpet of the Cord PL ] [ 2015 0-00713.84.3.311.0600 ]<br>Montpet occlept = 0.50071071070805 7 Torp [ Montpet of the Cord PL ] [ 2015 0-00713.84.3.311.0600 ]<br>Montpet occlept = 0.5007107107000 For [ Montpet of the Cord PL ] [ 2015 0-00713.84.3.311.0600 ]<br>Montpet occlept = 0.500710710700 For [ Montpet of the Cord PL ] [ 2015 0-00713.84.3.311.0600 ]<br>Montpet occlept = 0.500710710700 For [ Montpet of the Cord PL ] [ 2015 0-00713.84.3.311.0600 ]<br>Montpet occlept = 0.500710710700 For [ Montpet of the Cord PL ] [ 2015 0-00713.84.3.311.0600 ]<br>Montpet occlept = 0.500710710700 For [ Montpet of the Cord PL ] [ 2015 0-00713.84.3.311.0600 ]<br>Montpet occlept = 0.500710710700 For [ Montpet of the Cord PL ] [ 2015 0-00713.84.341.0600 ]<br>Montpet occlept = 0.50071071070 For [ Montpet occlept = 0.500710710700 For [ 2015 0-00713.84.341.0600 ]<br>Montpet occlept = 0.50071071070071070 For [ Montpet occlept = 0.5007107107007071070 For [ 2015 0-00713.84.34007000 ]<br>= 0.5007107107107107071070707070 For [ Montpet occlept = 0.5007107070710707071070707070707070707070                                                                                                    |                                                                                                 |                 |   |     |   |     |   |
| C = e32dp = 7 3001511(17202077 Fer [ Vers] Vers] C = 021 [ 2015 0.0 0713.348.131 [ 000 ]<br>C = e32dp = 7 3001511(17202077 Fer [ Vers] Vers] Vers] C = 021 [ 2015 0.0 0713.348.131 [ 000 ]<br>Athung = 40207 [ 2017 2017 HeI = 107 ; Bit couple scalars D [ 12015.00713.348.131 [ 000 ]<br>C = e32dp = 7 5007 [ 2017 2017 HeI = 107 ; Bit couple scalars D [ 12015.00713.348.131 [ 000 ]<br>C = e32dp = 6 7007 [ 2017 2014 [ 2017 ] [ 2017 [ 2017 2017 2017 2017 2017 2017 2017 2017                                                                                                    | K — e:c2frg1 = 4.5385781150982285E-7 Torr [ Cavity bot vacuum FRG ] [ 2015-03-06T13:38:43.311-  |                 |   |     |   |     |   |
| - = cslip = 1005289720091011 Pror [1ch coupler securit [0] (2015-00071388.311.0000]<br>wcclip = 3.1002122700070887 brow [1ch coupler securit [0] (2015-00071388.311.0000]<br>wcclip = 4.2007122700070887 brow [1ch coupler securit [0] (2015-00071388.311.0000]<br>wcclip = 4.200712700070887 brow [1ch coupler securit [0] (2015-00071388.311.0000]<br>Wcling = csclip = 4.20071270070887 brow [1ch coupler securit [0] (2015-00071388.311.0000]<br>Wcling = csclip = 4.20071270070887 brow [1ch coupler securit [0] (2015-00071388.311.0000)<br>Wcling = csclip = 4.20071270070887 brow [1ch coupler securit [0] (2015-00071388.311.0000)<br>Wcling = csclip = 4.20071270070887 brow [1ch coupler securit [1] (2015-000713888.311.0000]<br>Wcling = csclip = 4.20071270070887 brow [1ch coupler securit [2] (2015-000713888.311.0000]<br>Wcling = csclip = 4.20071270070887 brow [1ch coupler securit [2] (2015-000713888.311.0000]<br>Wcling = csclip = 4.20071270070887 brow [1ch coupler securit [2] (2015-000713888.311.0000]<br>Wcling = csclip = 4.20071270070887 brow [1ch coupler securit [2] (2015-000713888.311.0000]<br>Wcling = csclip = 4.20071270070887 brow [1ch coupler securit [2] (2015-000713888.311.0000]<br>Wcling = csclip = 4.20071270070887 brow [1ch coupler securit [2] (2015-000713888.311.0000]<br>Wcling = csclip = 4.20071270070887 brow [1ch coupler securit [2] (2015-000713888.311.0000]<br>Wcling = csclip = 4.2007127087 brow [1ch coupler securit [2] (2015-000713888.311.0000]<br>Wcling = csclip = 4.200712707127087 brow [1ch coupler securit [2] (2015-000713888.311.0000]<br>Wcling = csclip = 4.200712707127087 brow [1ch coupler securit [2] (2015-0007138887 brow [1ch coupler securit [2] (2015-0007138887 brow [1ch coupler securit [2] (2015-000713887 brow [1ch coupler securit [2] (2015-0007138887 brow [1ch coupler securit [2] (2015-000713887 brow [1ch coupler securit [2] (2015-000713887 brow [1ch coupler securit [2] (2015-000713887 brow [1ch coupler securit [2] (2015-000713887 brow [1ch coupler securit [2] (2015-000713887 brow [1ch coupler securit [2] (2015-000713887 brow [1ch coupler sec             |                                                                                                 | 1               |   |     |   |     |   |
| Achimung (accolume 1 = 1.5.7, a)         1.5.6 = -                                                                                                    | — e.c2clig = 1.0094288750391611 Torr [ Left coupler vacuum IG ] [ 2015-03-06T13:38:43.311-060   | 0]              |   |     |   |     |   |
| - e.dznyr e 5/97011677960482-7 Port / Biplit coujber uscum CCG [1201543047133643.311.6000]<br>- e.czlygr e 2.87007110300848 + 071 Center manfold vacuum [CG [1201543647133643.311.6000]<br>- Mannage accelenating + Ba : E.B.; Harris - E.B.; Harris - C.B.; Harris - C.B.;                                         |                                                                                                 | 0600 ]          |   |     |   |     |   |
| (                                                                                                    | e:c2clpr = 2.160212257067689E-6 Torr   Left coupler vacuum CCG ] [ 2015-03-06T13:38:            | :43.311-0600    |   |     |   |     |   |
| erc2smig = 8.986600136522874E-9 Torr I Wall manifold vacuum 16    2015-03-06713:3863.3311-06600  <br>- emcovim = 5724519462534515 PSIG1 Children outbut supply pressure 112015-03-06713.384.40-9600 0                                                                                                    | (-e.c2frg2 = 2.8378631781360038E-8 Torr [ Getter manifold vacuum IG ] [ 2015-03-06T13:38:43.3   |                 |   |     |   |     |   |
| C — emccwin = 57.25451946258545 PSIG I Chiller output supply pressure 1[2015-03-06T13:38:44.409-0600 ]                                                                                                    |                                                                                                 | 8:43 311.0600 1 |   |     |   |     |   |
|                                                                                                    | K — emccwin = 57.25451946258545 PSIG   Chiller output supply pressure 11 2015-03-06T13:38:44.4  | 409-0600 1      |   |     |   |     |   |

Figure : Lines in yellow are the ones you should pay attention to.

◆□ → ◆□ → ◆ 三 → ◆ 三 → のへぐ

## Checklist: Getting set up

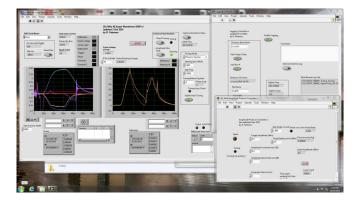

Figure : Shown on monitor labeled MTARFLV2. Look under keyboard for login to unlock screensaver.

・ロト ・ 理 ト ・ ヨ ト ・ ヨ ト

### Checklist: Number of sparks?

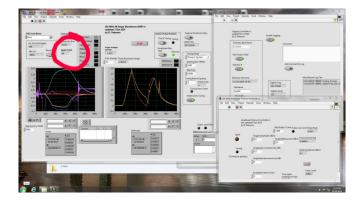

◆□▶ ◆□▶ ◆臣▶ ◆臣▶ ─臣 ─のへで

### Checklist: RF drive level set correctly?

|                                                 | Tools Window Help                                                                                                    |                                                                                                    |                                                                                                    |                                                                                                    | • • II                                                                                                    |                                                         | 9                                                                                                    |
|-------------------------------------------------|----------------------------------------------------------------------------------------------------|----------------------------------------------------------------------------------------------------|----------------------------------------------------------------------------------------------------|----------------------------------------------------------------------------------------------------|----------------------------------------------------------------------------------------------------|---------------------------------------------------------|----------------------------------------------------------------------------------------------------|
| No.1 1<br>No.1 1<br>Mar.ms Read Mar.<br>19821 1 | Teda palar constar<br>Silderi<br>Pudas tala<br>Sattar<br>Synak Tala<br>Japan Tala<br>Sagar Tala<br>Sagar Tala<br>Sagar Tala<br>Sagar Tala<br>Sagar Tala<br>Sagar Tala | 201 Mile NJ Gogo Waveform OVP -<br>op dia 2 Oct 2014<br>by D. Hemann<br>Anno State<br>of the<br>Heman State<br>Mile Annote Parte Turning Annya<br>Mile Annya Parte Turning Annya                                                                                                    | Control of Ana Reations<br>Check Turing Turing<br>Come of Anglitude Mini<br>Anglitude Mini<br>Minimat Come of Analysis<br>Proceeding Come of Analysis<br>Proceeding Come of Analysis | Terr Minutions Row                                                                                                    | Legging Controller in<br>spiker # Oct 2014<br>by D. Persons<br>Control for the Series<br>Control for the Series<br>Add Tools 1: Series<br>Add Tools 1: Series                                | India Logging                                           | week to Log                                                                                                    |
|                                                 |                                                                                                    |                                                                                                    | A                                                                                                    | Der<br>Berker<br>Ganz<br>Ganz<br>Ganz<br>Ganz<br>Ganz<br>Ganz<br>Ganz<br>Ananto ga<br>Ananto ga | Destroy fol name<br>Council 2014 63-201.<br>File Name<br>Parties<br>2014 Mirk Angelingen Protocol Consolerum<br>File Lide View Report Operate Tools<br>I file Lide View Report Operate Tools | Signa Ing<br>3022000<br>Signa Angi<br>33<br>Window Help | Musi Roser Log Tad<br>33335429, MKMI, Selen Fasg, Skoten<br>3335570, MKMI, Sejder Fasg, Sk                            |
|                                                 | A 2012                                                                                                    | 1 x 1.1<br>x 1.1<br>x 1.1<br>1 x 1.1<br>1 x 1.1 | 8 32 45<br>8 32 45<br>9 33 45<br>0 8807<br>0 8807<br>0 8807<br>0 8807                                                                                                    | Oney Location<br>DNQ Canadians and c<br>status code<br>to code<br>to code<br>t                                                                                               | Turing Amplitud<br>0 (13)                                                                                                    | Mar Poste V Limit Post                                  | the torus Lintt Probe Frank<br>1800<br>Beng<br>Reng Terre since lets Adj<br>AddRed<br>Lenert Angelinuke (sBire)<br>35 |
|                                                 | 2 kens                                                                                                    |                                                                                                    |                                                                                                    | - 728                                                                                                    | 0 <sup></sup>                                                                                                    | intenal (an)<br>Same spent<br>waiting for Pu            | Loop Court<br>SHORE                                                                                                   |

#### Figure : First, is amplitude monitoring turned on?

◆□ ▶ < 圖 ▶ < 圖 ▶ < 圖 ▶ < 圖 • 의 Q @</p>

## Checklist: RF drive level set correctly? (cont'd.)

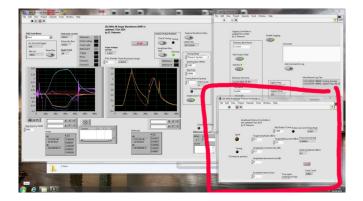

◆□▶ ◆□▶ ◆三▶ ◆三▶ ○□ のへで

# Checklist: RF drive level set correctly? (cont'd.)

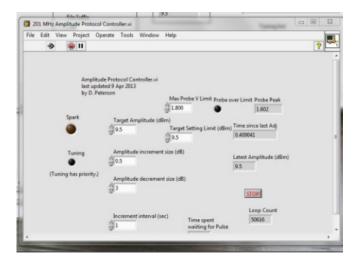

◆□▶ ◆□▶ ◆臣▶ ◆臣▶ ○臣 - の々ぐ

# Checklist: Cavity tuning ok?

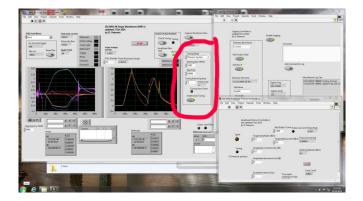

◆□▶ ◆□▶ ◆臣▶ ◆臣▶ ─臣 ─ のへで

## Other items on checklist

- Cavity temperature? Check the "Acnetize" site. http://mice.iit.edu/cgi-bin/mta/acnetize
- Waveform capture on? (This is important! We want to capture waveforms.) Check the LabView page to see that it's running.
- Other parameters in the shift manual are easily checked in the same way.

## What if there are problems?

- If there are LabView problems during the day, call Dave (x3873).
- If there are RF problems during the day, call Al (x4843) or Yagmur (312-420-5519)

# Your shift, in a nutshell

- 1. Orient yourself
- 2. Check parameters as described above
- 3. Relax, but keep one eye on the "Acnetize" script
- 4. At the end of your shift, take some time to write a logbook entry even if nothing happened.
- 5. Give the next shifter a detailed run-down so they know what to look for.

### Logbook entries are easy!

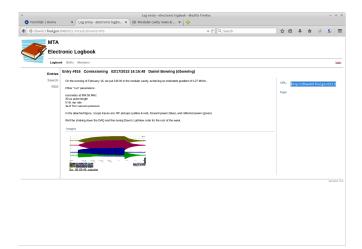

#### Figure : This brings us to Michael's part of the training.

▲□▶ ▲□▶ ▲□▶ ▲□▶ □ のQ@